## **Routing Guide Shortcut**

Some of the shipping stations in Accessorization have a shortcut on their desktop for special shipping instructions when shipping to certain companies or customers.

The shortcut is: <a href="http://csi.smcusa.com/">http://csi.smcusa.com/</a> and takes you to a website that looks like this:

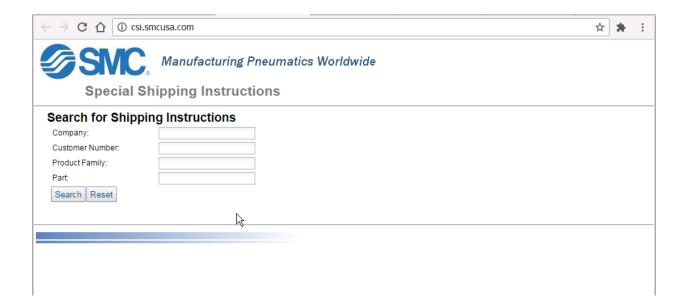

The location to this shortcut is: O:\Common\Temp\Accessorization Special Label Shortcut.

Drag the shortcut from the folder onto the users desktop to create a shortcut on the desktop.

The shortcut is the only file in that folder, and is on the O: drive so managers have access to it in case they need to add it to computers.